Oracle PL/SQL 2

- 13 ISBN 9787121214936
- 10 ISBN 7121214938

出版时间:2013-10

页数:524

版权说明:本站所提供下载的PDF图书仅提供预览和简介以及在线试读,请支持正版图书。

#### www.tushu000.com

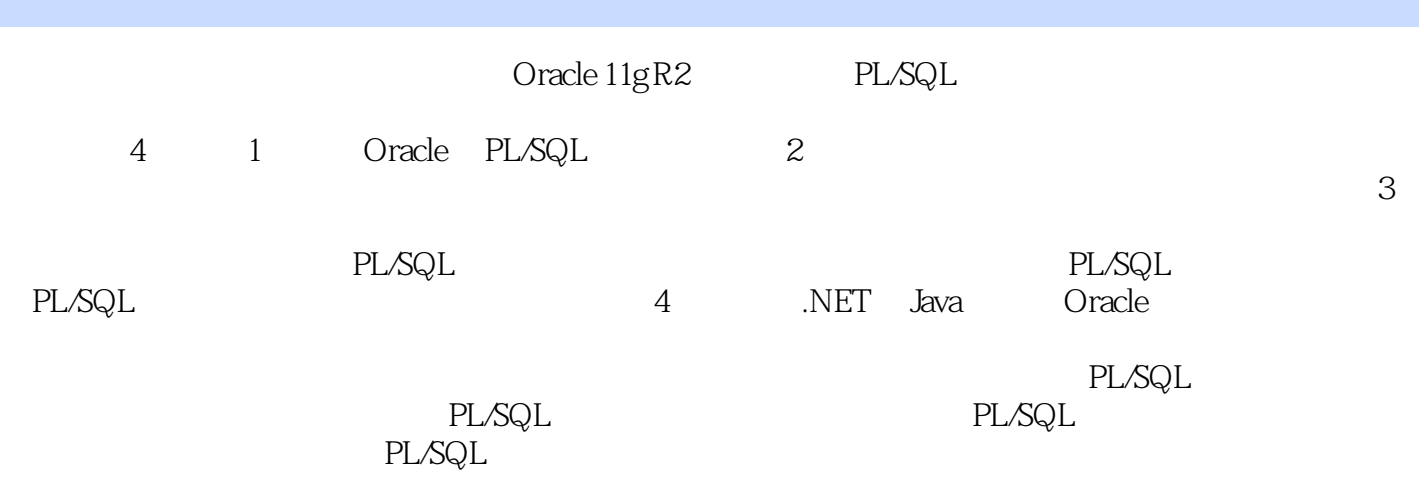

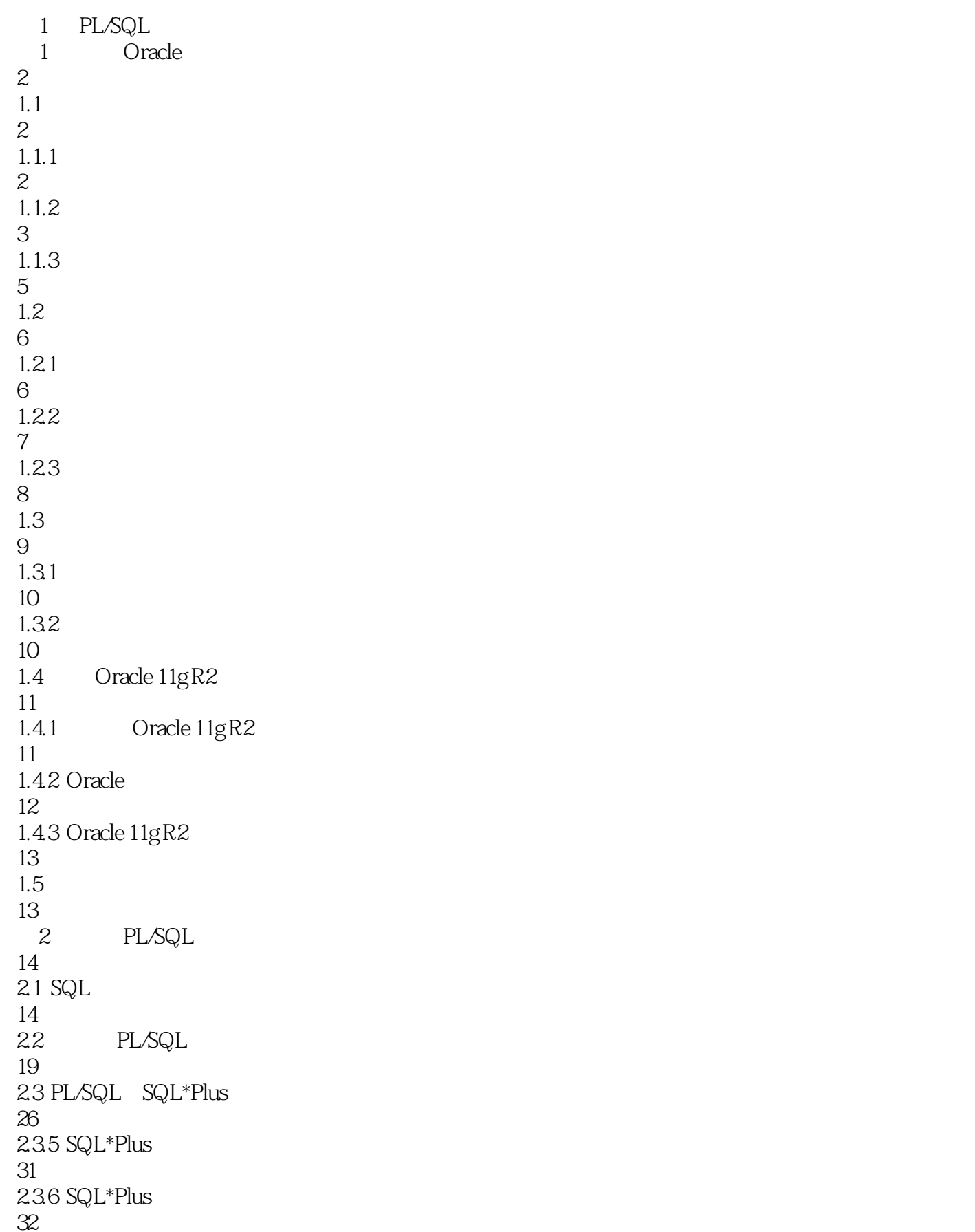

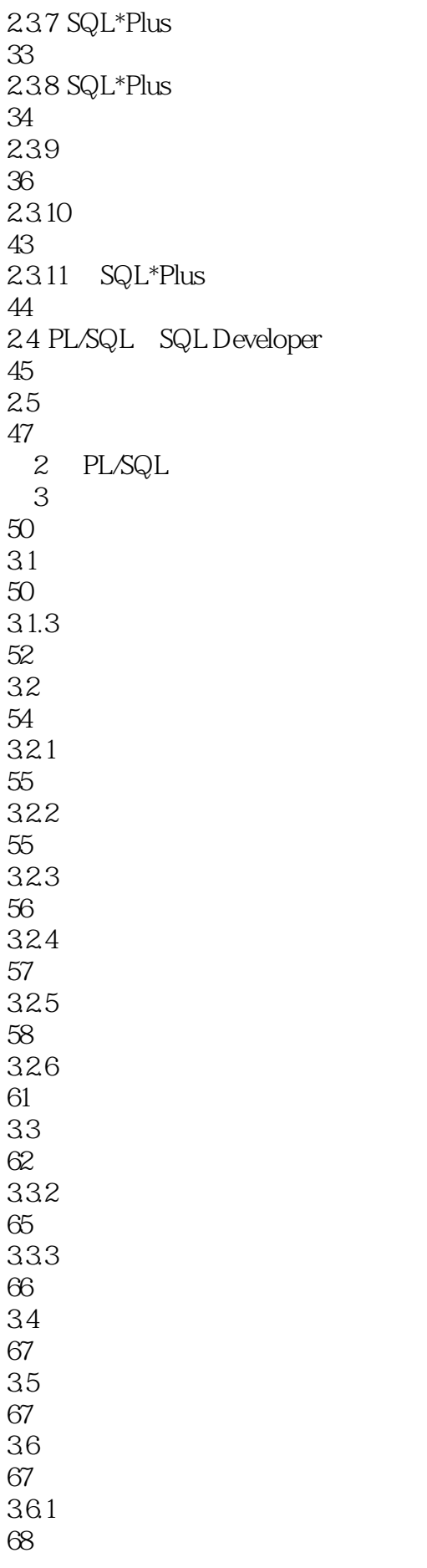

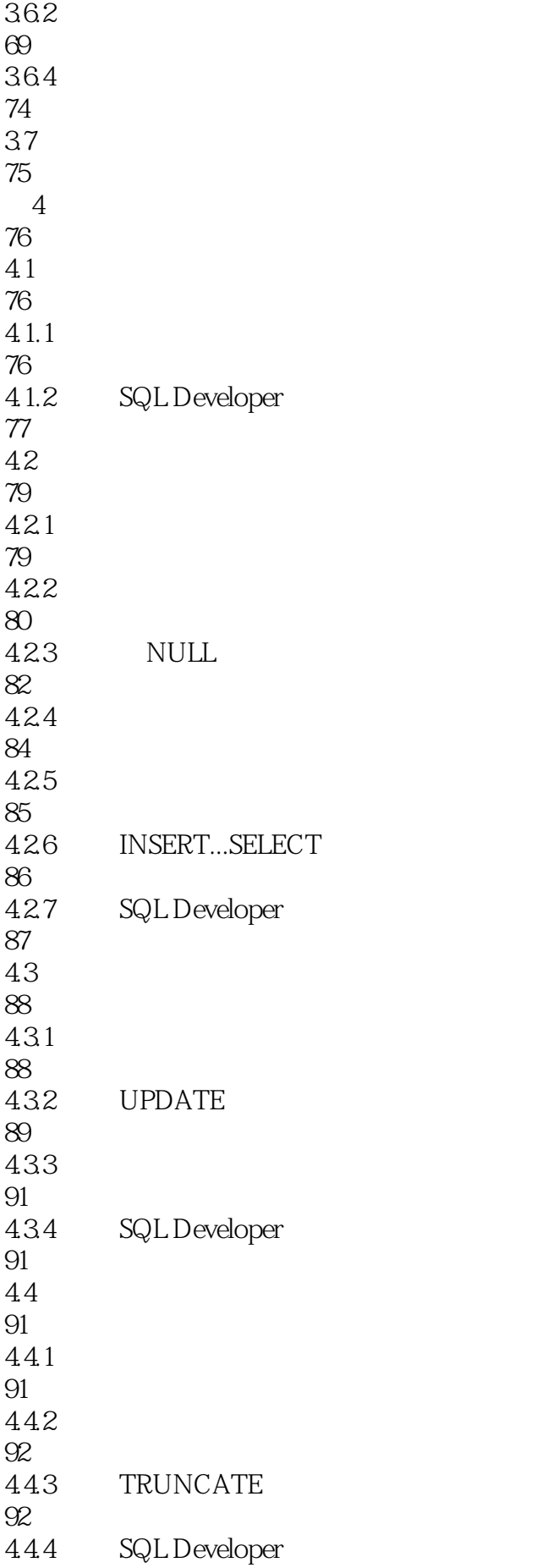

94 45 94  $5<sub>5</sub>$ 95  $5.1$ 95  $5.1.1$ 95  $5.1.2$ 96  $5.1.3$ 96  $52$ 97 5.2.1 97 5.22 99 5.23 101 5.24 102 5.25 104 5.3 104  $5.31$ 105 5.32 106 5.33 108 534 NULL 114 5.35 115 5.36 120 5.37 122 5.38 123  $5.4$ 125  $541$ 125 5.42 129

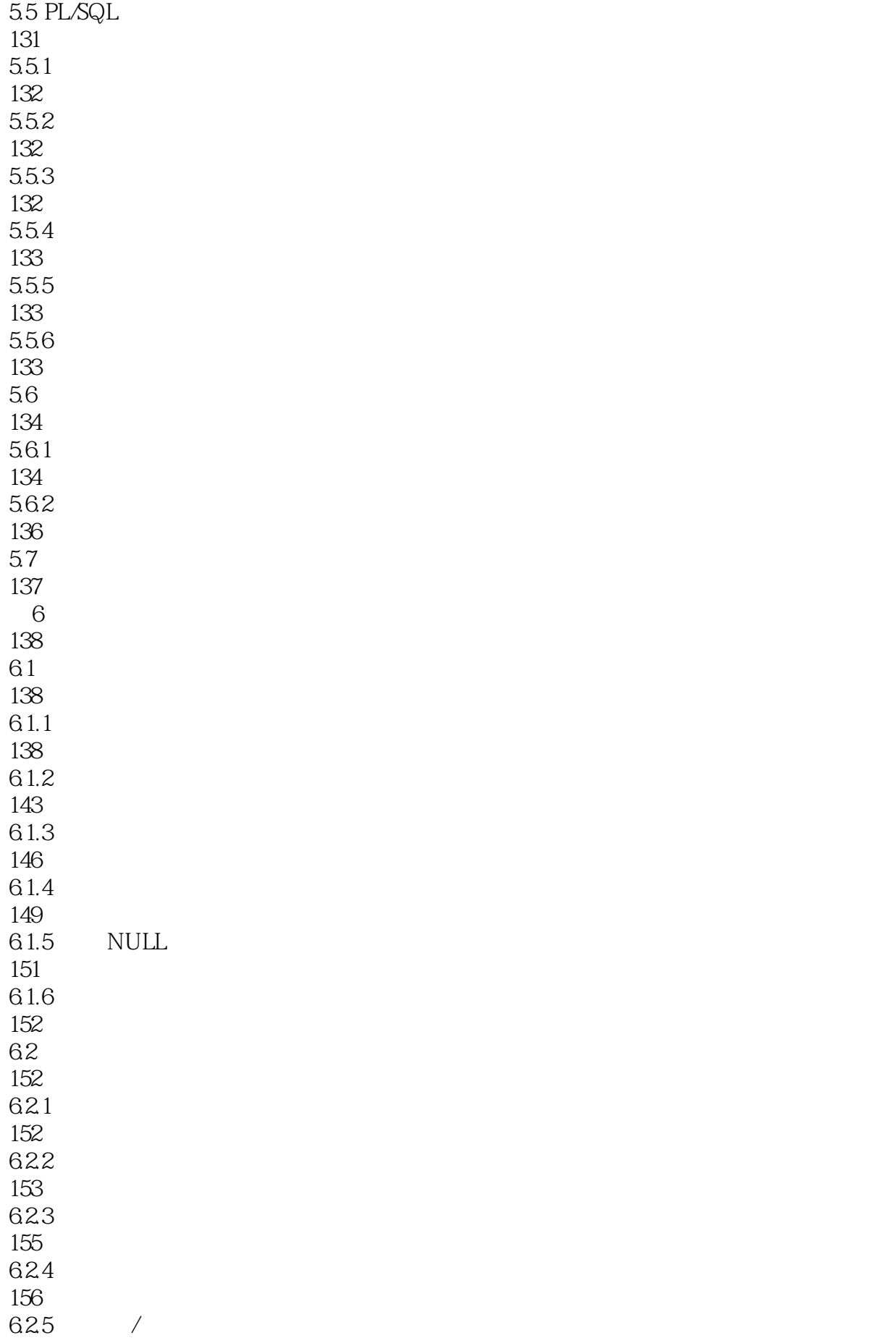

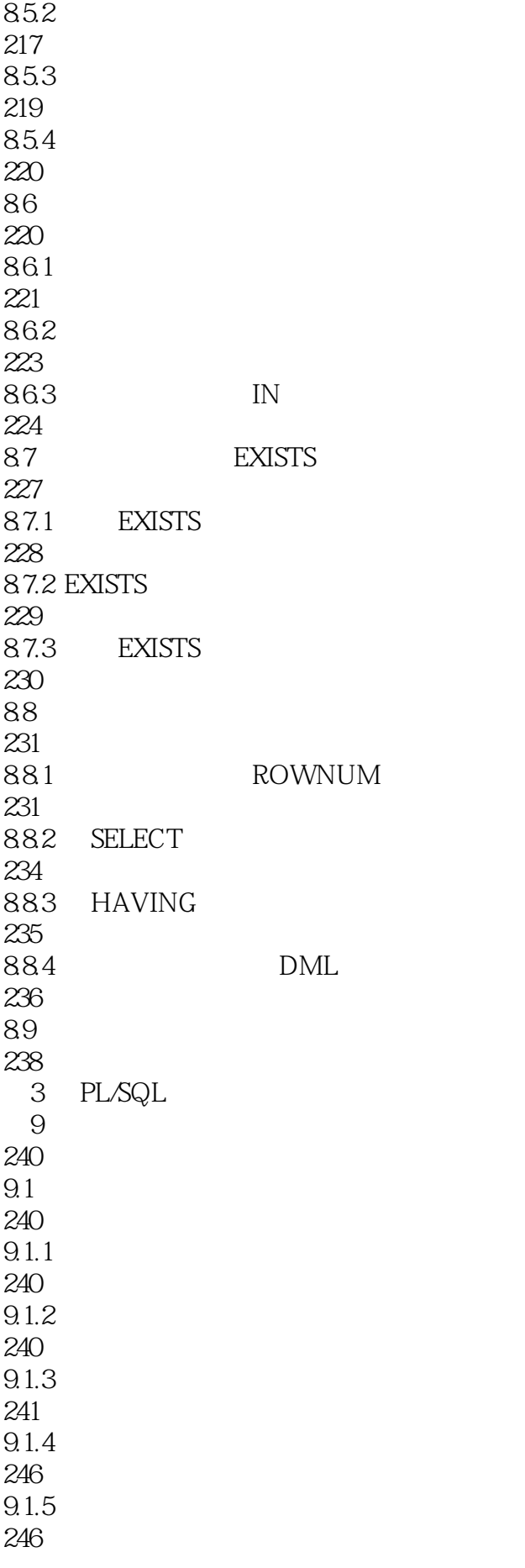

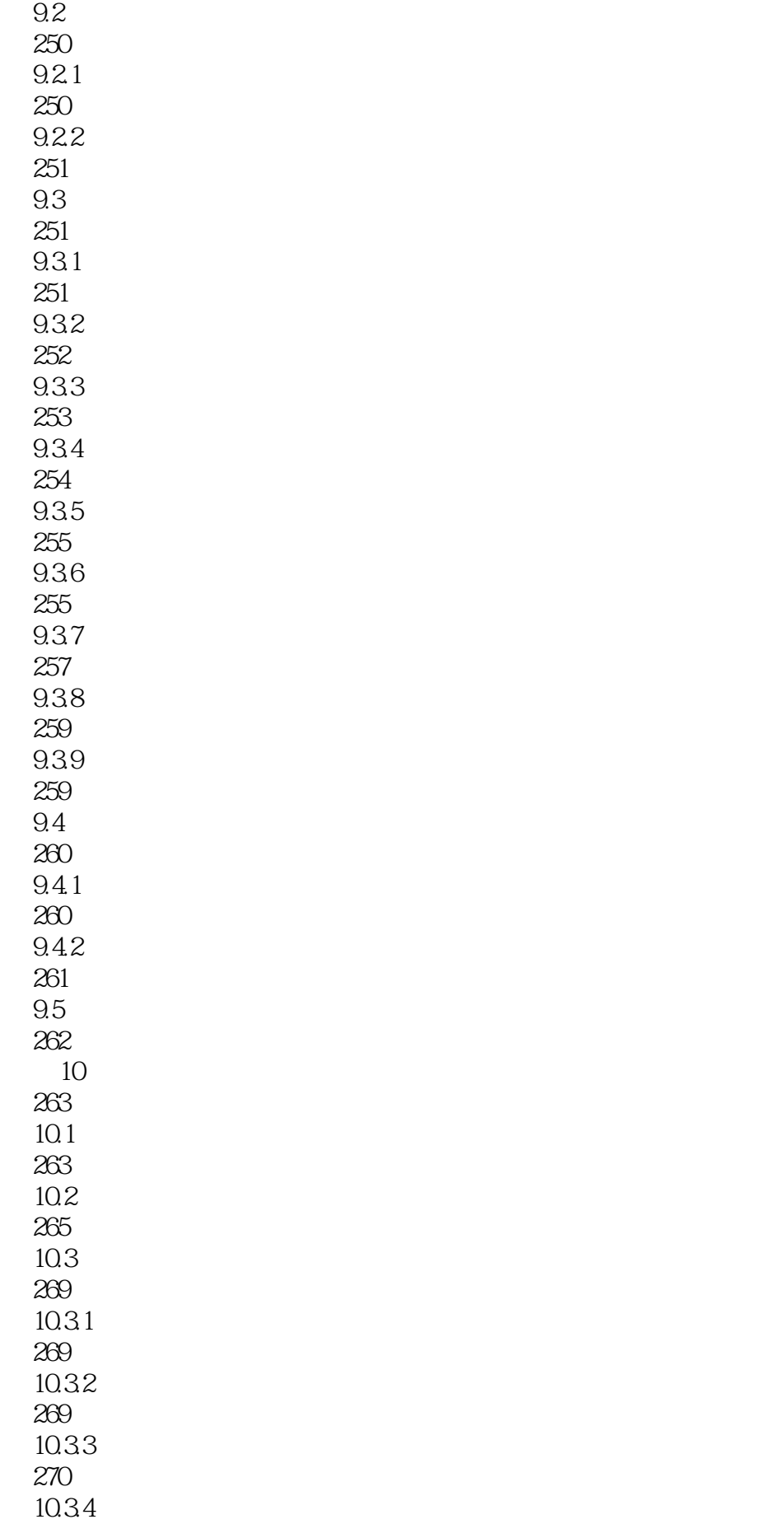

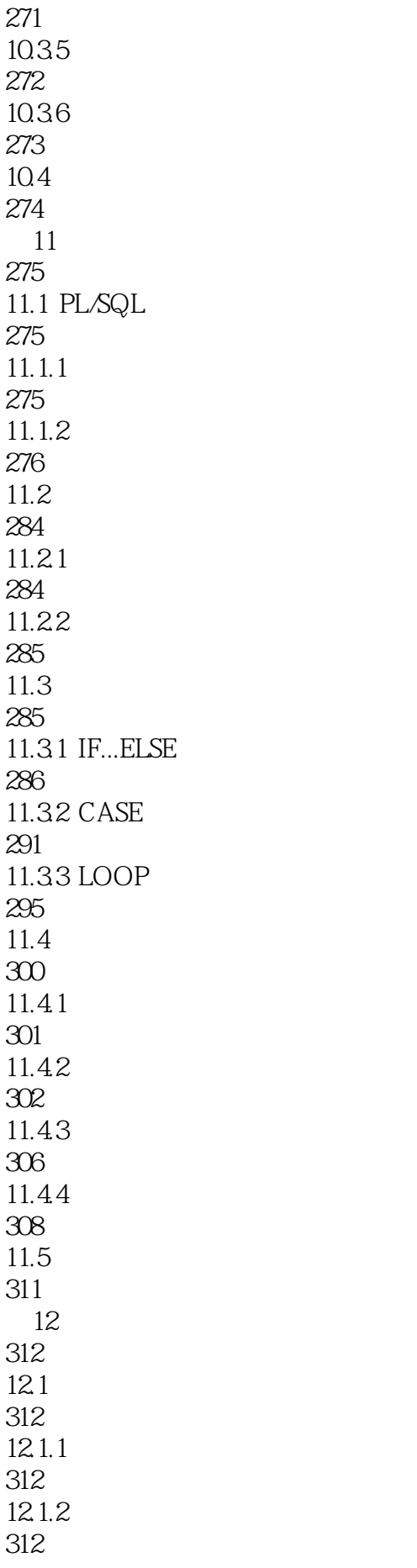

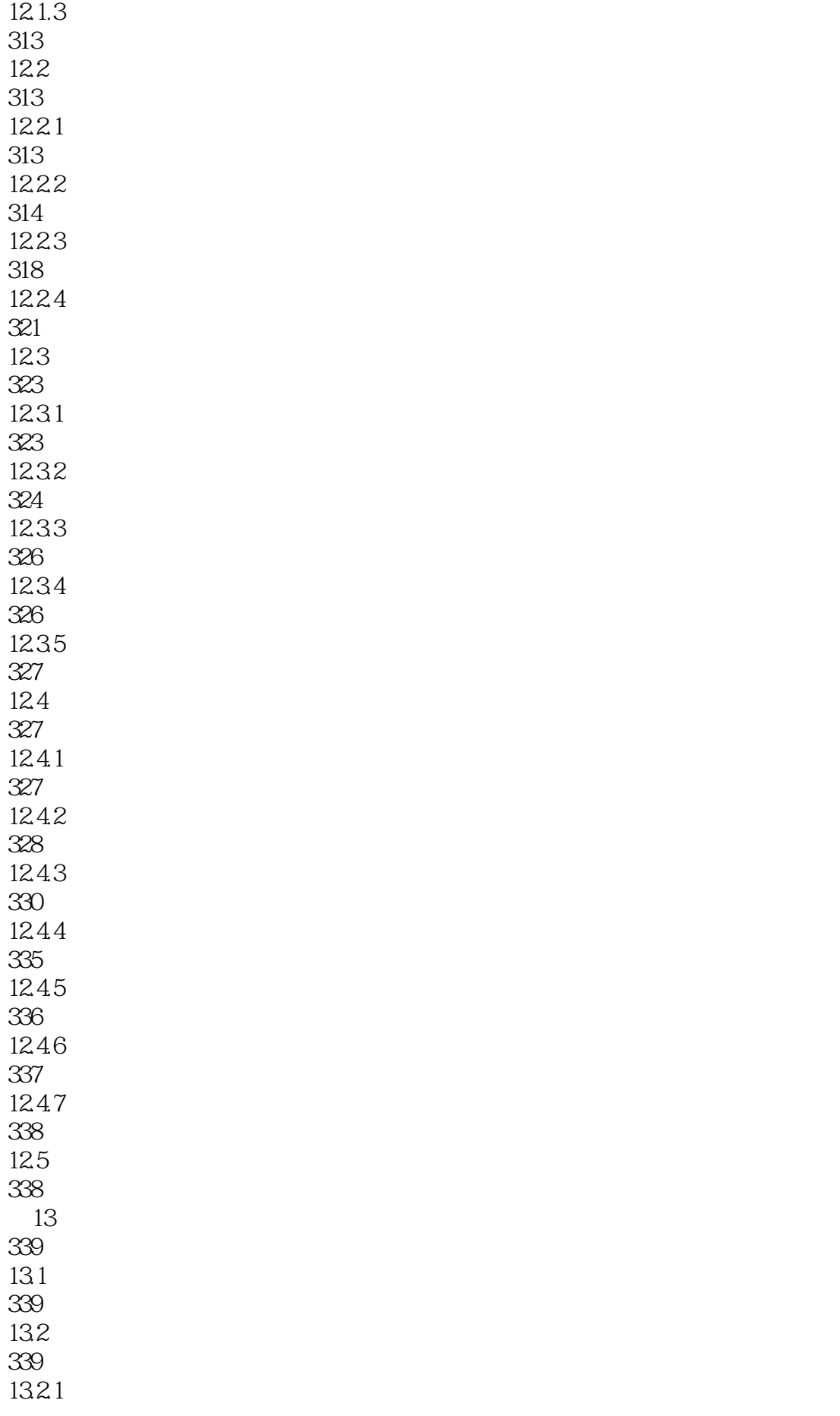

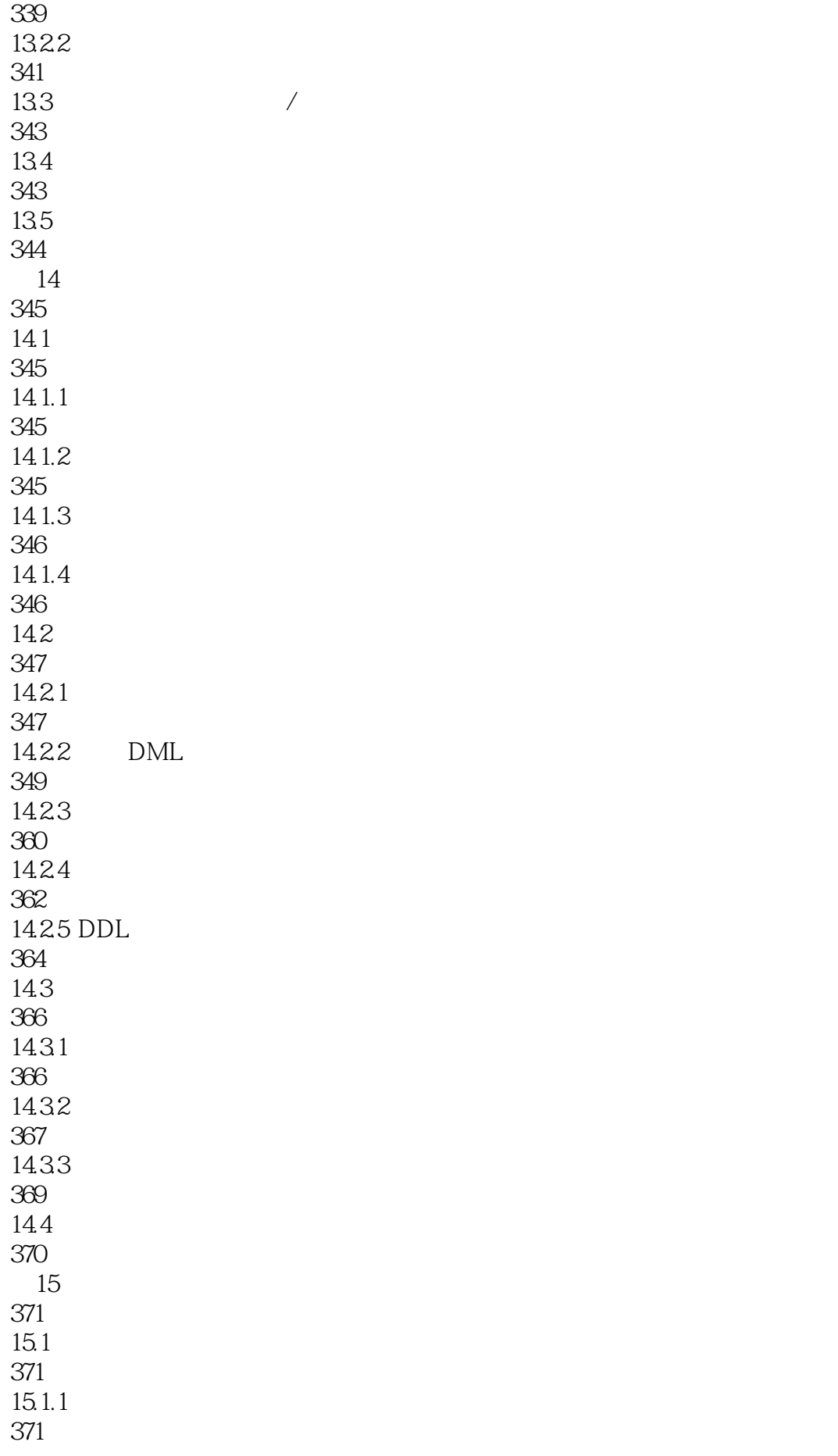

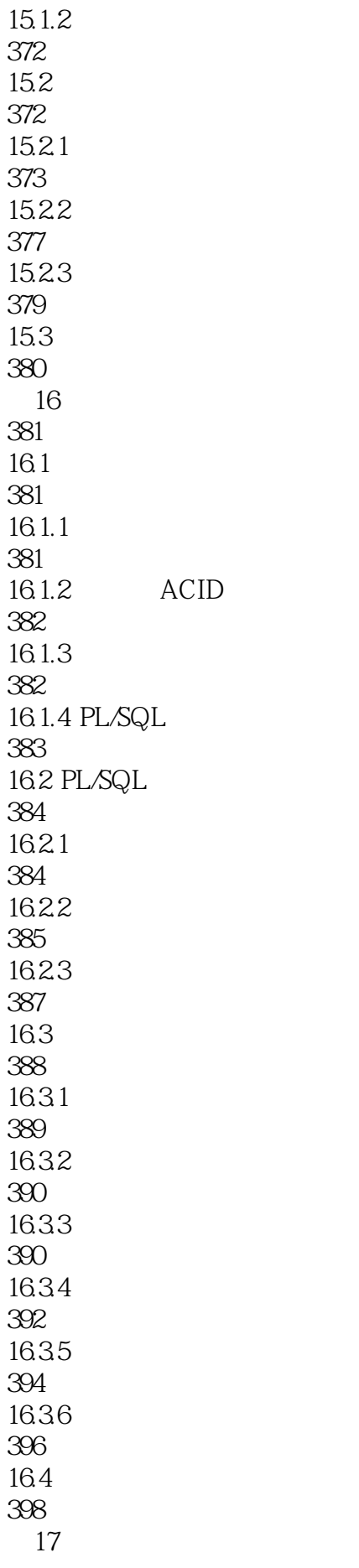

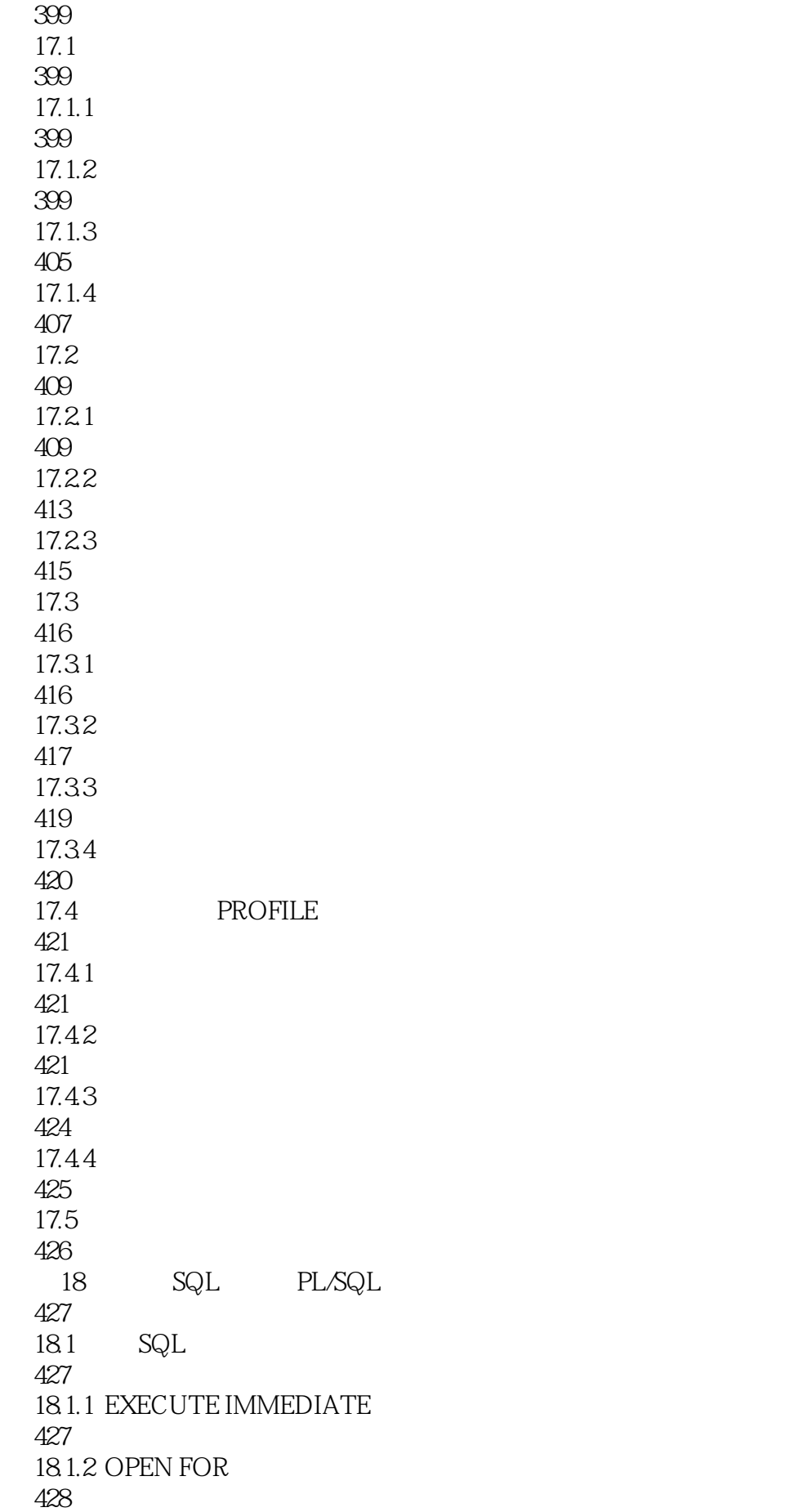

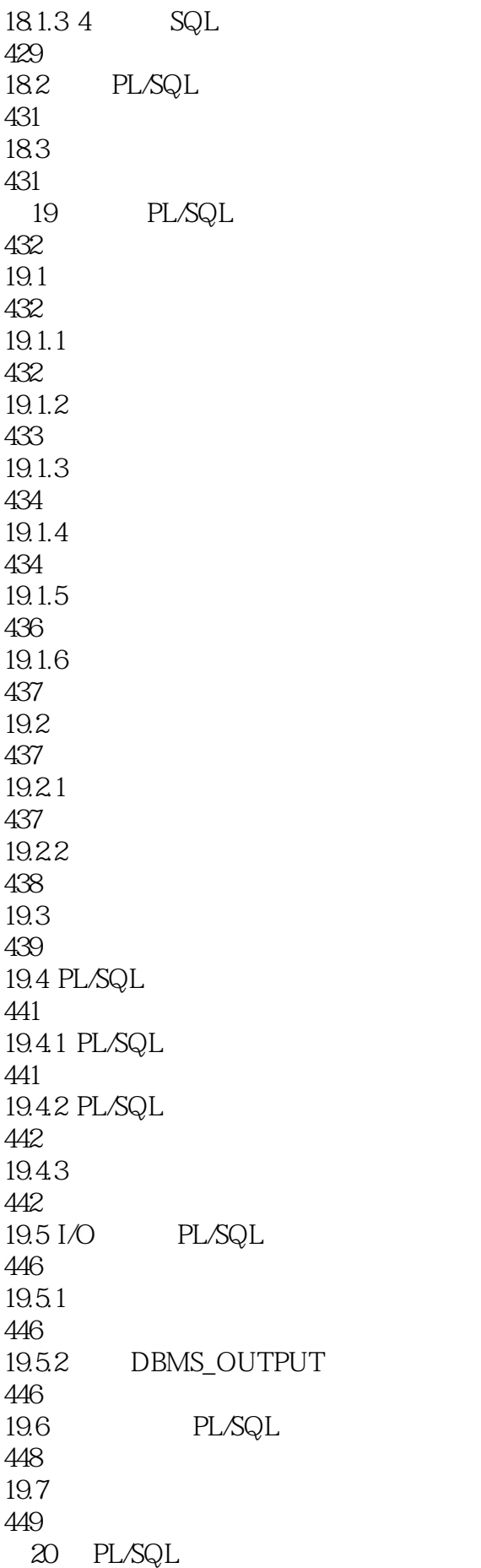

450  $20.1$  SQL 450  $20.1.1$  " \*" 450  $201.2$ 450 20.1.3 WHERE 451  $20.1.4$ 451  $201.5$  IN 452 20.1.6 TRUNCATE 453  $20.1.7$ 453 20.1.8 DECODE 454  $20.19$  EXISTS 455  $20.1.10$ 455 20.2 Oracle 456 20.2.1 Oracle 456 20.2.2 Oracle 457 20.2.3 Oracle 457 20.3 SQL 458 20.3.1 ADDM 458 20.3.2 SQL 458 20.3.3 SQL 462 20.4 462 21 463  $21.1$ 463  $21.1.1$ 463  $21.1.2$ 463

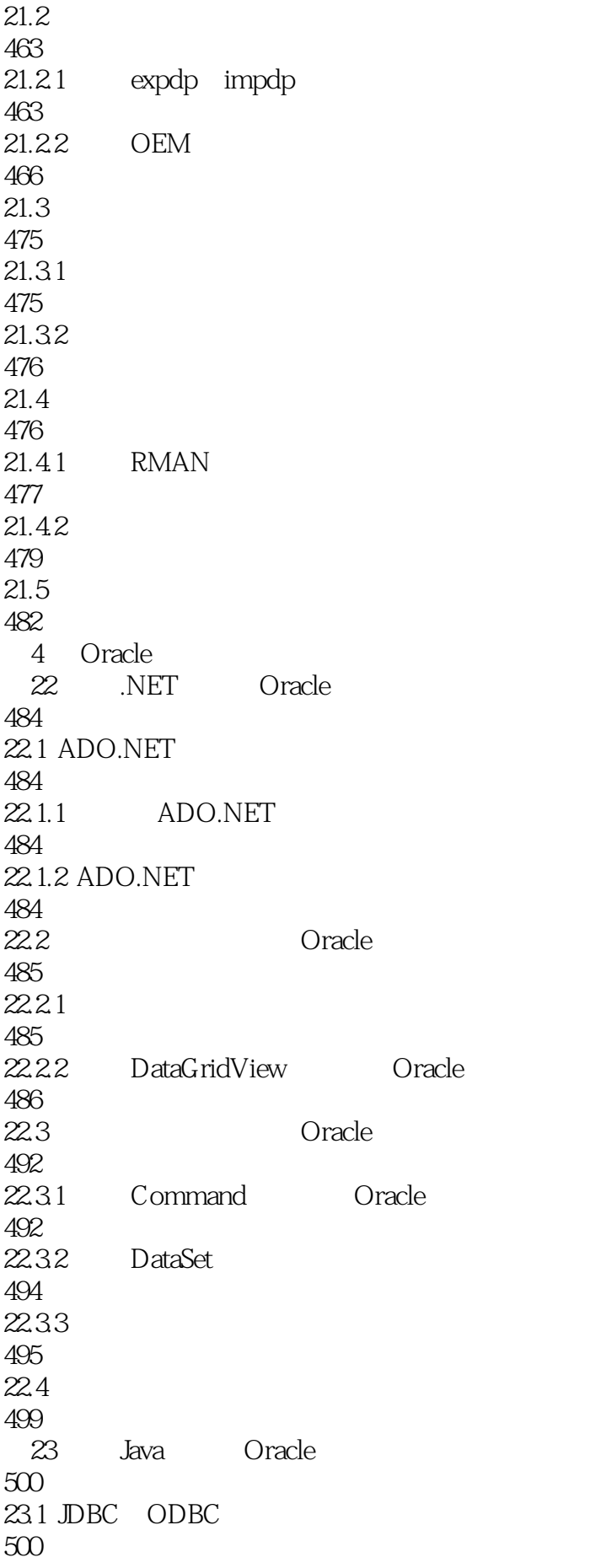

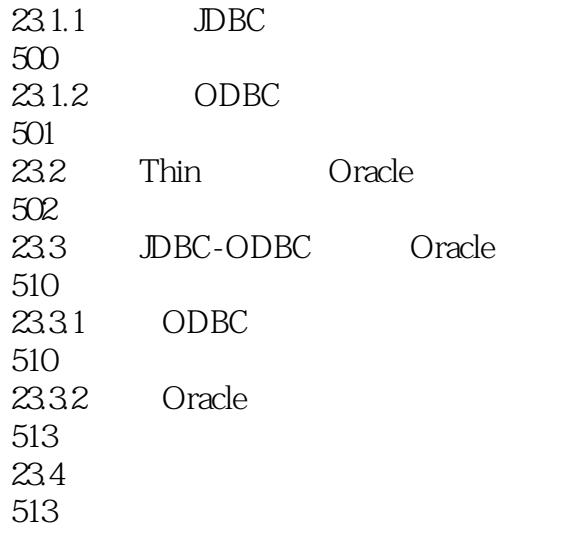

本站所提供下载的PDF图书仅提供预览和简介,请支持正版图书。

:www.tushu000.com